# **IBM Spectrum Scale Vagrant**

**Ulf Troppens**

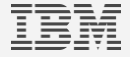

# Spectrum Scale Vagrant

Provides:

- Configuration files and scripts to create single note Spectrum Scale cluster
- Examples for CLI, GUI and REST API commands
- Examples to showcase selected Spectrum Scale features

Requires:

- Vagrant
- VirtualBox or AWS
- CentOS
- Spectrum Scale self-extracting installation package

Getting started:

• <https://github.com/IBM/SpectrumScaleVagrant>

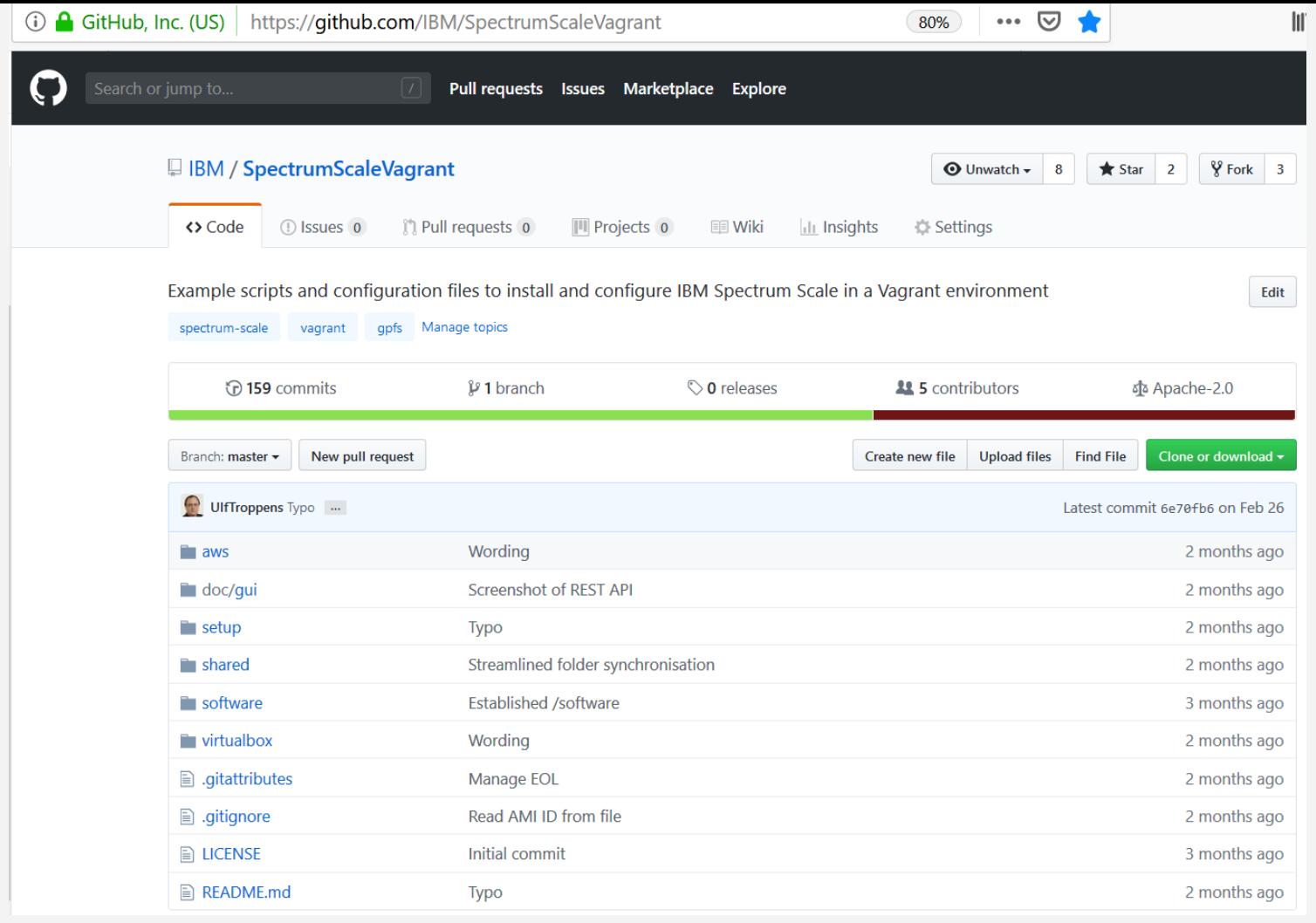

IBM Spectrum Scale Vagrant / April 12, 2019 / © 2019 IBM Corporation

## **Spectrum Scale Vagrant**

Example scripts and configuration files to install and configure IBM Spectrum Scale in a Vagrant environment.

### **Installation**

The scripts and configuration files provision a single node Spectrum Scale cluster using Vagrant.

#### Get the scripts and configuration files from GitHub

Open a Command Prompt and clone the GitHub repository:

- 1. git clone https://github.com/IBM/SpectrumScaleVagrant.git
- 2. cd SpectrumScaleVagrant

#### Get the Spectrum Scale self-extracting installation package

The creation of the Spectrum Scale cluster requires the Spectrum Scale self-extracting installation package. The installation package can be downloaded from IBM Support Fix Central.

Download the Spectrum\_Scale\_Data\_Management-5.0.2.2-x86\_64-Linux-install package and save it to directory SpectrumScaleVagrant\software on the host.

Vagrant will copy this file during the provisioning from the host to directory /software on the management node m1.

#### **Install Vagrant**

Follow the Vagrant Getting Started Guide to install Vagrant to get familiar with Vagrant.

### **Provisioning**

Spectrum Scale Vagrant supports the creation of a single node Spectrum Scale cluster on VirtualBox and on AWS. There is a subdirectory for each supported provider. Follow the instructions in the subdirectory of your preferred provider to install and configure a virtual machine.

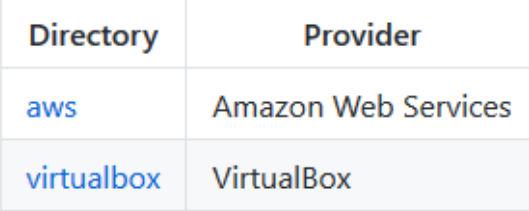

Once the virtual enivironment is provided, Spectrum Scale Vagrant uses the same scripts to install and configure Spectrum Scale. Spectrum Scale Vagrant executes those scripts automatically during the provisining process (vagrant up) for your preferred provider.

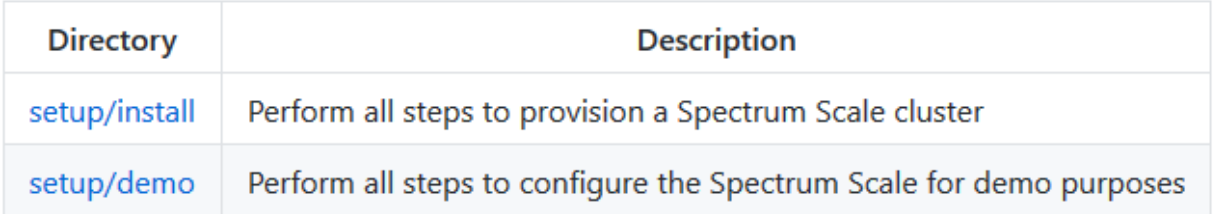